# ГОССТРОЙ СССР Главпромстройпроект СОЮЗСАНТЕХПРОЕКТ ГОСУДАРСТВЕННА! ПРОЕКТНЫЙ ИНСТИТУТ САНТЕХПРОЕКТ

УТВЕРЖДАЮ:

Главный инженер ГПИ Сантехпроект Mallen D. V. Werten

РЕКОМЕНДАЦИИ

по расчету па ЭВМ ионообменных фильтров и декарбонизаторов водойодготовителышх установок котельных

 $X4 - 7$ 

Москва 1983

Рекомендации предназначены для технологов, проектирующих водоподготовительные установки.

Рассмотрены вопросы подготовки заданий на расчет с помощью ЭКИ ионообменных фильтров и декарбонизаторов проектируемых водоподготовительных установок котельных и тепловых пунктов. Рассмотрены такие вопросы анализа получаемых результатов и выбора оптимального варианта.

Данная работа утверждена как обязательная в объединении "Союзсантехпроект" и рекомендуется для применения в других организациях.

Рекомендации разработаны взамен "Рекомендаций..."  $\tilde{A}4-6$ . I980. в связи с модибикацией программы "Фильтр". Рекомендации составил инж. М.И.Каплан.

#### СОДЕРЖАНИЕ

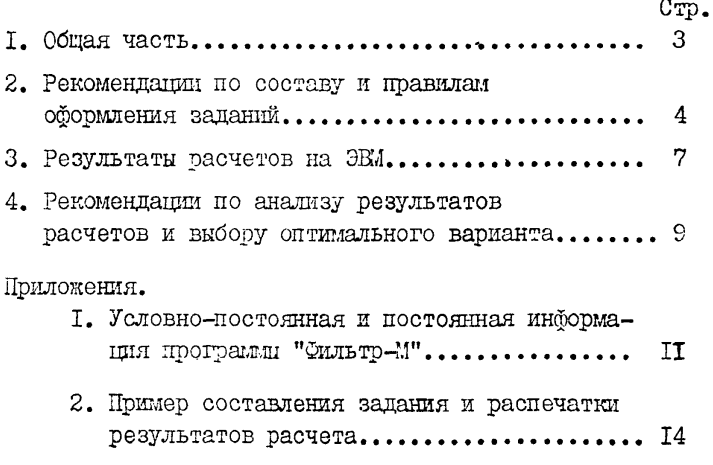

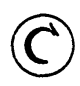

Государственный проектный институт Сантехпроект Главпромстройпроекта Госстроя СССР (IIIM Сантехпроект), 1983

#### I. ОБЩАЯ ЧАСТЬ

1.1. На ЭВМ выполняются многовариантные расчеты технологических, конструктивных и технико-экономических показателей ионообменных фильтров и декарбонизаторов - основного оборудования водоподготовительных установок котельных и тепловых пунктов. Для проведения указанных расчетов на ЕС ЭВМ с операционной системой ОС разработана модификация программы "Фильтр" ("Фильтр-М").

**1.2. Программа "Фильтр-М" применяется для следующих методов обработки исходной воды: натрий-катионирование одноступенчатое** и двухступенчатое; совместное натрий-хлор-ионирование; водород-катионирование с "голодной" регенерацией фильтров и декарбонизацией.

Программой предусмотрено, что вода, поступающая на ионообменные фильтры, предварительно обработана в осветлителях или осветлительных фильтрах или не нуждается в такой обработке.

1.3. Для сокращения объема задания, выдаваемого пользователем на расчет по программе "Фильтр-М", в задание включена только оперативная (переменная) информация, характерная для данного объекта и расчетного режима.

Остальная требуемая информация, носящая условно-постоянный (характеристики оборудования, нормативно-справочные данные) и постоянный характер (физические константы) в объем задания, выдаваемого пользователем, не входит (включена в программу), Условно-постоянная и постоянная информация, принятая в программе, указана в приложении I.

## 2. РЕКОМЕНЦАЦИИ ПО СОСТАВУ И ПРАВИЛАМ ОФОРМЛЕНИЯ ЗАЛАНИЙ

2. Г. На каждый расчетный режим заполняется отдельное залание на одном листе. составленное по борме I.

2.2. Чтобы выбрать наиболее обоснованный вариант, следует провести серию расчетов для различных режимов работы (с учетом максимальных и минимальных нагоузок и очередности ввода оборупования в эксплуатанию). Пля этого по каждому проектируемому объекту необходимо выдать комплект заданий, состоящий из нескольких заполненных бланков.

2.3. Каждое отдельное задание на расчет состоит из одной таблины панных. помещаемых в верхней и нижней строках.

2.4. Верхняя строка исходных данных заполняется следующим образом:

2.4. I. При установке в котельной паровых котлов в графе "Количество умятченной воды на питание паровых котлов  $G_{\text{max}}$ 

указывается соответствующий расход в т/ч. Если при этом восполнение утечек в системе теплоснабжения предусмотрено из деаэратора питательной воды, то расход питательной воды и расход воды на восполнение утечек суммируются. и в ланной графе проставляется суммарное количество.

2.4.2. В графе "Количество умягченной воды на подпитку системы теплоснабжения  $G_{\text{norm}}$ " указывается количество подпиточной воды в т/ч. При этом, если восполнение утечек в системе теплоснабжения предусмотрено из деаэратора подпиточной всды или из деаэратора установки централизованного горячего водоснабжения, то расход подпиточной воды в общем случае слагается из расхода воды на горячее водоснабжение и расхода воды на восполнение утечек.

2.4.3. В графе "Жесткость исходной воды общая  $\mathbb{K}$ " указывается жесткость исходной воды в мг.экв/дм3.

2.4.4. В графе "Жесткость исходной воды карбонатная указывается карбонатная жесткость исходной-воды в мг.экв/дм3.

2.4.5. В графе "Щелочность общая Щ" указывается общая щелочность исходной воды в мг.экв/дм3.

2.4.6. При наличии в числе выбранных методов обработки исходной воды водород-катионирования заполняются графы "Содержание безводного вещества в технической серной кислоте", "Концентрация свободной углекислоты в исходной воде®, "Удельный расход воздуха на декарбонизацию".

2.4.6.1. В графе "Содержание безводного вещества в технической серной кислоте с" указывается в процентах содержание серной кислоты (безводного вещества) в техническом продукте.

Принимается по условиям поставки.

2.4.6.2. В графе "Концентрация свободной углекислоты в исходной воде  $CO_2^{\text{mb}}$  указывается в мг/дм $^{\circ}$  концентрация свободной углекислоты в исходной воде. Принимается она из анализа исходной воды, а при отсутствии в результатах анализа определяется по номограмме (рис. 5-9) с учетом поправочного коэффициента на сухой остаток (О.В.Лифшиц , Справочник по водоподготовке котельных установок, М.: "Энергия", 1976).

2.4.6.3. В графе "Удельный расход воздуха на декарбонизацию" указывается в м3 на I м3 обрабатываемой воды расход воздуха на декарбонизацию, принятый в проекте.

2.4.7. В графах п.2.4.1  $\div$  2.4.6 проставляются как дробные. так и целые числа. После целых чисел проставление точки необязательно.

2.5. Нижняя строка исходных данных заполняется следующим образом:

2.5.1. Для каждого выбранного метода в графе "Рабочая обменная емкость  $E_n$ " указывается соответствующая величина в г.экв/м<sup>3</sup> (принимается непосредственно по СНиП П-31-74 или определяется расчетом в соответствии с указаниями СНиП).

2.5.2. Для II и I ступени натрий-катионирования в тудельный расход соли на регенерацию  $Q_{\epsilon}$ " указывается графе "Удельный расход соли на регенерацию соответствующая величина в г/г. экв. (принимается по СНиП П-31-74 с учетом ТУ 6-13-5-75, ТУ6-13-Ю-77 к рекомендаций серии 22-152, разработанных Ш И Сантехпроект в 1980 г.)

Для совместного натрий-хлор-ионирования данная графа не заполняется.

2.5.3. Для каждого выбранного метода в графе "Удельный расход воды на отмывку  $G_{\sigma r}$ " указывается соответствующая величина в м<sup>3</sup> на I м<sup>3</sup> / ионообменного материала (приниионообменного материала (принимается по СНиП П-31-74).

2.5.4. Для водород-катионирования в-графе "Удельный расход серной кислоты на регенерацию  $\mathcal{Y}_{\kappa}$ " указывается соответствующая величина в г/г·экв (принимается по СНиП II-3I-74).

2.5.5. В графах, указанных в п. 2.5.1 - 2.5.4, проставляются целые числа.

2.6. Выдаваемое пользователем задание на расчет, составленное в соответствии с настоящими Рекоментациями. является документом, данные которого непосредственно пробиваются оператором на перфокартах и затем вводятся в ЭВМ. Поэтому заполнять форму задания следует особенно внимательно. Начертание цифр и букв должно соответствовать требованиям ГОСТа 2.304-68. При эторл булевы должны быть прописными. Для отличия нулей от буквы 0 все нули следует обязательно перечеркивать наклонной чертой, например, 270; 5.06; 0.6. Каждый символ (цифра, буква или иной знак) проставляют в отдельной позиции.

2.7. Для удобства пробивки исходной информации на стандартные 80-колонные перфокарты в форме задания под строками, в которые заносятся данные, расположены соответствующие шкалы. Пользователю не следует обращать на них внимание.

Для возможности указания в задании регистрационного номера, наименования и шифра объекта, очереди строительства, расчетного режима и другой информации предусмотрена дополнительная 80-позиционная строка (в верхней части формы задания).

2.8. Основную нашимсь в залании выполняют в соответствии c Tpedobahiismi TOCTa 21.103-78.

## 3. PESVILETATE PACTETOB HA GBM

Печать результатов работы ЭВИ по прогоамме "Фильтр-И" предусмотрена в удобной для пользователя табличной борме с необходимыми текстами, обозначениями и указанием единиц измерения. В программе реализована возможность выполнения многовариантных расчетов понообменных фильтров и декарбонизаторов. Для этого в процессе вычислений предусмотрен пересор всех типоразмеров основного оборудования и изменение количества работающих в группе аппаратов.

Еля каждого принятого метода обработки исходной воды выдается на печать до 15 вариантов. в которых расчетные показатели не выходят за пределы нормативных значений. Пои расчете ионообменных фильтоов проверяются скорости фильтрования на допустимие значения в зависимости от жесткости воды, поступающей в фильтры. При расчете декарбонизаторов проверяются плотность (интенсивность) орошения и скорость движения воздуха на допустимые значения.

В связи с тем, что пояснительные тексти в печати по необходимости сокращены, ниже приводятся полные тексты результатов расчета, выдаваемых на печать.

Результаты расчетов ионообменных фильтров для какдого принятого метода обработки води:

общая производительность труппы фильтров  $G$ ,  $\mathbf{M}^3/\mathbf{q}$ .

количество солей жесткости А.

THC. T. OKB/CYT:

расход технической солн или серной кнолотн  $GT$ , т/сут; расходы воды на собственные нужды ССНС.  $\mu^3$ /сут  $GCHCH$ ,  $M^3/q$ .  $\overline{\mathbf{M}}$ 

Для каждого принятого метода по вариантам печатаются: количество рабочих фильтров  $\mathcal N$ , шт: диаметр корпуса фильтра *J)* , м; высота загрузки фильтров ионообменным материалам Н, м; скорости фильтрования: нормальная  $W$ Н и максимальная *W и* при выводе одного рабочего фильтра на регенерацию, м/ч; суточное количество регенераций: общее NPO и одного

фильтра Л/РР , шт;

межрегенерационный период Т, ч;

расходы воды на одну регенерацию фильтра: на взрыхление *й Т* , на приготовление регенерационного раствора 9Р и на отмывку  $\omega$ ,  $\omega^3$ ;

для натрий-катионитных и натрий-хлор-ионитных фильтров печатаются расходы соли на одну регенерацию: твердой стопроцентной GC, т, и в виде насыщенного раствора при "мокром" хранении соли  $H$ ,  $M^3$ ;

расход стопроцентной серной кислоты на одну регенерацию 6С , т,- для водород-катионитных фильтров.

По каждому варианту для группы фильтров печатаются технико-экономические показатели:

расход металла, т;

затраты капитальные  $K\mathcal{D}$  и приведенные  $\Pi$ D, тыс.руб.

Многовариантные расчеты декарбонизаторов выполняются после расчетов водород-катионитных фильтров.

Перед выдачей результатов печатается текст "Декарбонизаторы по А23Б007.000", после чего сообщается концентрация свободной углекислоты в воде, поступающей в декарбонизаторы, мг/кг.

По вариантам печатаются:

номер декарб они затора по А23Б007.000;

количество работающих декарбонизаторов, шт.;

плотность орошения Q,  $w^3/w^2/q \equiv w/q$ .

**Для** одного декарбонизатора по каждому варианту печа**таются:**

производительность G5.  $m^3/q$ : расход воздуха GV2,  $\mu^3/q$ : сопротивление воздушного тракта  $SVS$ , кг/к<sup>2</sup>: пиаметр D. м: конструктивная высота Н. м: расчетная высота насадки HI, м; контактная поверхность насадки FHP.  $M^2$ : объем керамических колец 25 х 25 х 4  $V$ КР,  $M^3$ ; количество керамических колен NK. THC. IIT.; масса керамических колец МК. т.

По каждому варианту для группы декарбонизаторов печатаются технико-экономические показатели:

расход металла MD, т;

затраты капитальные  $K.D$  и приведенные  $ID$ . THC. DYO.

## 4. РЕКОМЕНДАЦИИ ПО АНАЛИЗУ РЕЗУЛЬТАТОВ РАСЧЕТОВ И ВЫБОРУ ОПТИМАЛЬНОГО ВАРИАНТА

4. І. Лля анализа результатов расчетов ионообменных ФИЛЬТРОВ И ВЫбора ОПТИМАЛЬНОГО ВАРИАНТА РЕКОМЕНДУЕТСЯ СЛЕдующая последовательность действий:

4. I.I. При наличии в числе выбранных методов обработки исходной воды водород-катионирования рассматриваются результати расчета этой ступени для режимов с наибольшими и наименьшими расходами воды.

4. I.I.I. Для режима с наибольшими расходами отбирается вариант с минимальными приведенными затратами. Выписываются приведенные затраты ПD, диаметр D, количество рабочих фильтров  $\mathcal N$  и суточное число регенераций  $\mathcal N\mathcal P$ .

4. I.I.2. Затем рассматриваются результаты расчета режима с наименьшими расходами воды. Отбирается вариант с таким же диаметром (при наименьшем количестве фильтров). Екписываются значения приведенных затрат, диаметра и количества рабочих фильтров, суточного числа регенераций. Если вариант

с величиной диметра, принятой в п. 4.1.1.1, не выдан на печать, это значит, что он не удовлетворяет нормативным требованиям (ле скорости фильтрования). В этом случае возвращаются к п. 4. I. I. I. отбирают ближайший вариант с меньшим диаметром, записывают для него значения П $_2$ ,  $D$  и мРО и вновь переходят к п. 4.1.1.2.

4.1.2. При наличии в числе выбранных методов I ступени натрий-катионирования выполняются действия, аналогичные указанным в п.п.4.1.I., 4. I.I.I и 4. I.I.2. При отсутствии І ступени натрий-катионирования проверяется значение суточного числа регенераций NPC, принятое в п.4.I.I.I.

Согласно п. Ю.31 СНиП П-35-76. для бильтров с ручным управлением процессом регенерации количество регенераций не должно быть более девяти в сутки. Поэтому, если приняты ФИЛЬТОМ С ОУЧНЫМ УПРАВЛЕНИЕМ И NPU > 9. ТО ВОЗВРАЩАЮТСЯ К п. 4. I. I. I. и принимают ближайший с  $N \rho U \leq 9$  вариант.

4.1.3. При наличии в числе выбранных методов П ступени натрий-катионирования или совместного натрий-хлор-ионирования выполняют действия, аналогичные указанным в п.п. 4.I.I. 4.I.I.I и 4.I.I.2. Затем суммируют значения APO по ступеням и проверяют суммарное суточное число регенераций  $(NP<sub>0</sub> \leq 9)$ . ECMI  $NPO \leq 9$ , to orodoannue panee варианты по ступеням считаются оптимальными. При стсутствии П ступени натрий-катионирования или совместного натрий-хлор-монгоования также проверяется суммарное суточное число регенераций (NPO  $\leq$  9) и принимается решение об оптимальности варианта.

Поимечание. Для фильтров с автоматическим регулированием снимается ограничение по количеству регенераций фильтров и могут быть выбраны другие варианты.

4.2. Лействия, рекомендованные выше, не следует рассматривать как единственно возможные. Выбор оптимального варианта может быть произведен пользователем с учетом не только экономической оценки, но и других критериев.

I<sub>0</sub>

4.3. Анализ результатов расчетов и выбор оптимального варианта установки дскарбонизаторов также производится с учетом экономической оценки, конструктивных, компоновочных и технологических критериев. Желательно, чтобы значения плотности орошения в различных расчетных режимах приближались к оптимальной величине (60  $\frac{m^3}{n^2}$ ч), установленной СНиП П-31-74.

Приложение I

Условно-постоянная и постоянная информация программы ' Фильтр-М"

В программе приняты:

характеристики ионообменных фильтров, серийно изготовляемых промышленностью (яля П ступени предусмотрены фильтры той же конструкции, что и для I ступени);

характеристики декарбонизаторов, изготовляемых по рабочим чертежам серии 4.903-13, выпуск: 0 и 1-3;

концентрация насыщенного раствора хлористого натрия 26%; концентрация регенерационного раствора соли 7%; содержание *hloCd* в технической соли 93%;

концентрация регенерационного раствора серной кисл, к при "голодной" регенерации водород-катионитных фильтров 1,5%;

концентрация углекислоты в декарбонизированной воде 3 мг/ $m^3$ :

общая жесткость воды, поступающей в натрий-катионитные фильтры II ступени, 0,I мг.экв/дм<sup>3</sup>;

остаточная жесткость воды после натрий-катионитных фильтров П ступени 0.01  $m$ .экв/ $m<sup>3</sup>$ ;

остаточная щелочность фильтрата после хлор-ионкрования I мг.экв $/m^3$ :

остаточная карбонатная жесткость воды после водородкатионирования с "голодной" регенерацией фильтров 0.7 мг. экв/ $m^3$ :

продолжительность взрыхления ионообменного материала 15 мин; скорость пропуска регенерационного раствора соли для П ступени натрий-катионирования и совместного натрий-хлорионирования 4 м/ч;

скорость пропуска регенерационного раствора соли для I ступени натрий-катионирования 3,5 м/ч;

скорость пропуска регенерационного раствора серной кислоты 10 м/ч;

скорость отмывки натрий-катионитных и натрий-хлор- ионитных фильтров 9 ад/ч;

скорость отмывки водород-катионитных фильтров 10 м/ч;

удельный расход соли на I м<sup>3</sup> анионита при натрий-хлорионировании 65 кг;

миншлально допустимая скорость фильтрования: для натрийкатионитных фильтров 5 м/ч, для хлор-ионитных 4 м/ч;

максимально допустимая скорсоть фильтрования для П ступени натрий-катионирования: нормальная 50 м/ч, максимальная 60 м/ч;

максимально допустимая скорость фильтрования для I ступени натрий-катионирования и для водород-катионирования: нормальная - 25 *и/ч* при жесткости воды на входе в фильтры до 5 мг.экв/кг; 15 *и/ч* - цри начальной жесткости до 10 мг.экв/кг и 10 *м/ч* - при начальной жесткости до 15 мг.экв/кг, максимальная - на 10 *и/ч* больше значений, указанных для нормальной скорости;

максимально допустимая скорость фильтрования при хлор-ионировании: нормальная - 20 м/ч, максимальная - 30 м/ч; общая поверхность керамических колец 25x25x4 насыпью на I м<sup>3</sup> насадки 184 м<sup>2</sup>:

свободный объем I  $M^3$  насадки 0.68  $M^3$ ; масса I м<sup>3</sup> насадки колец насыпью 696 кг; плотность орошения: максимальная 80 м<sup>3</sup>/м<sup>2</sup>ч, минимальная 20  $\mu^3/(4.5)^2$ ;

критерий Рейнольдса для воды: максимальное значение

```
260, минимальное 70;
```
температура декарбонизированной воды 20°С; плотность воды при температуре  $20^{\circ}$ С 998.2 кг/м<sup>3</sup>: коэффициент кинематической вязкости для воды при при температуре  $20^{\circ}$ С

температура воздуха 20°С;

плотность воздуха при нормальных условиях  $(0^{\circ}\text{C}$ .

760 мм рт.ст.) 1,2928 кг/м3 ;

скорость движения воздуха: максимальная  $0.4$  M/c, минимальная 0,1 м/с;

```
коэффициент диффузии углекислого газа в воде при 
нормальных условиях 6.48. 10^{-6} \mu^2/\text{y};
```
стоимость оборудования по прейскуранту 19-05;

стоимость загрузочных материалов - по прейскуранту 05-01, ч.1;

стоимость монтажных работ - по ценнику на монтаж оборудования № 6;

накладные расходы на стоимость оборудования (итоговые ) 10,2\*;

плановые накопления на монтажные .работы 6\$;

амортизационные отчисления-10,5\$ капитальных затрат; отчисления на текущий ремонт-20% амортизационных отчислений; общеобъектные расходы-30\$ суммы амортизационных отчислений и отчислений на текущий ремонт.

В стоимость оборудования включены загрузочные материалы и вода.

Нормативный коэффициент эффективности капиталовложений **0 , 12.**

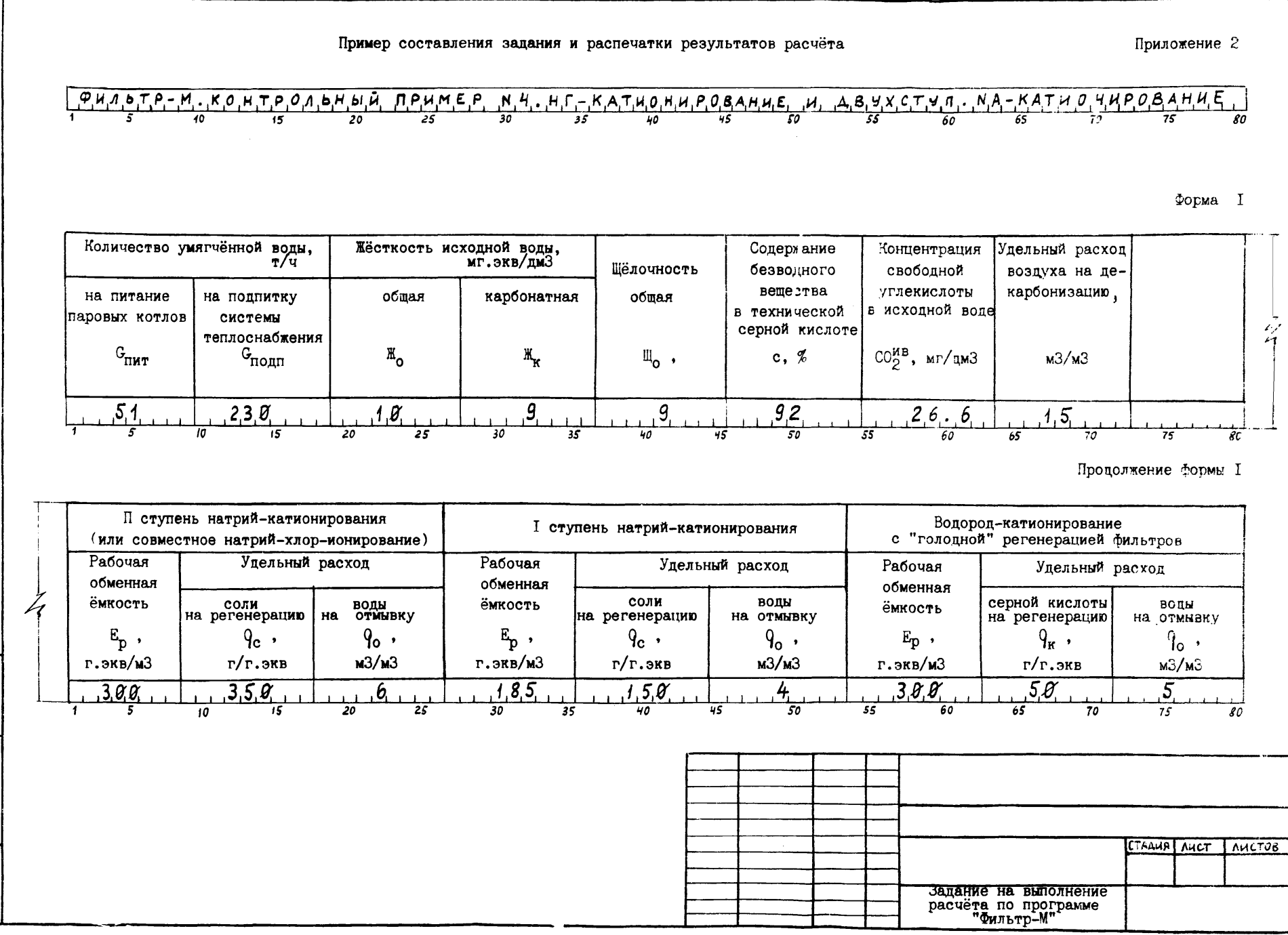

инв. N° подл. | подпи сь и дата | взамен ине N

# - PACHET BOAONOAN, VOTAHOPOK OTOMNIENNBERDPOWSB. KOTENNBY<br>FRW CAHTEXPPCEKT – MCCKSA - A&TA SNRONHEHWR - 197-5783

## **ИГХОДНЫЕ НАШНУЕ К ПРОГРАННЕ FILTR**

**FUANTP-M, KONTPOASHSA MPUMEP N 4, ME-KATHOMUPOBAMNE И QBYYCTVM-MA-KATHOMOPOBAMNE** 

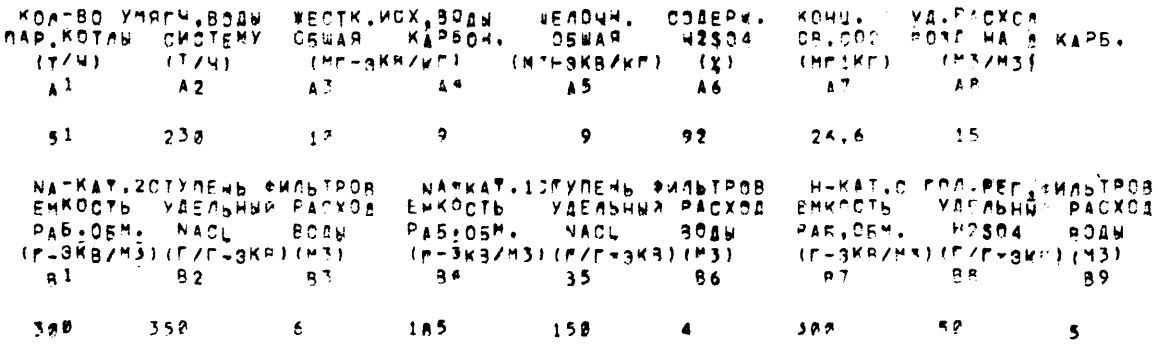

PESY/INTATH PACHETA NO NPOPPAMME FILTR.

## NA-KAT.2CTYREH5 \*WAETPOB

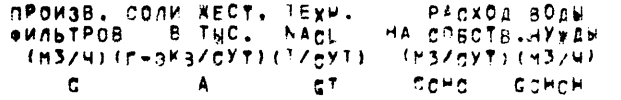

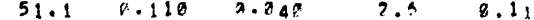

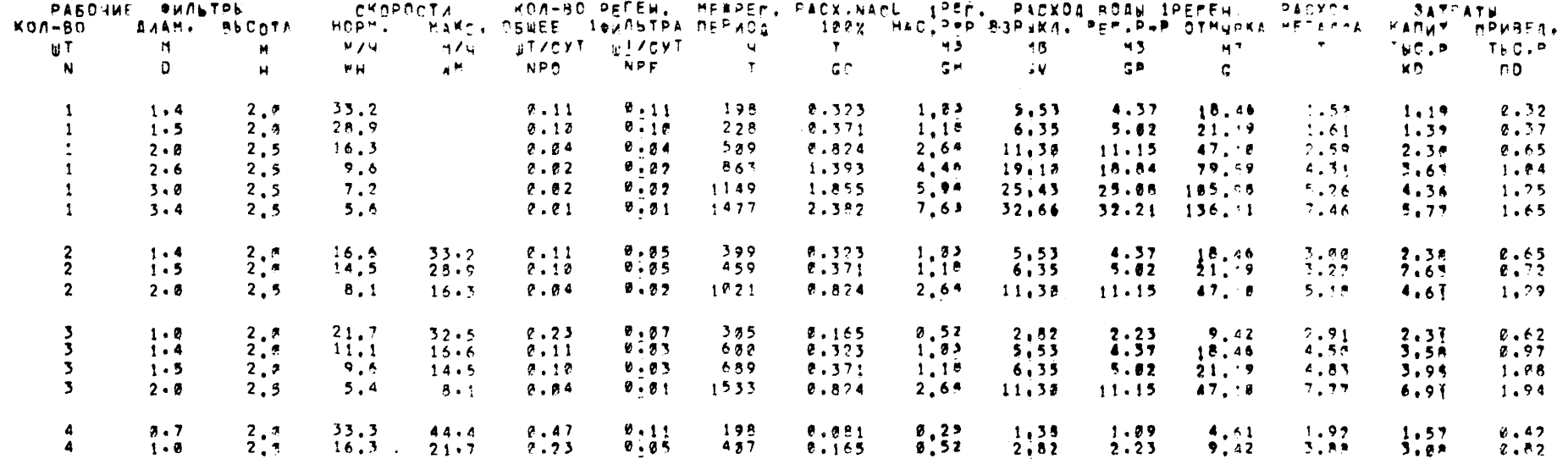

NA-KAT. ISTYREHS PAPERDR

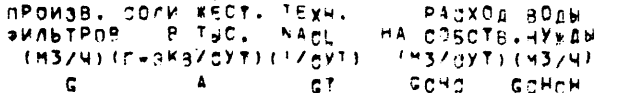

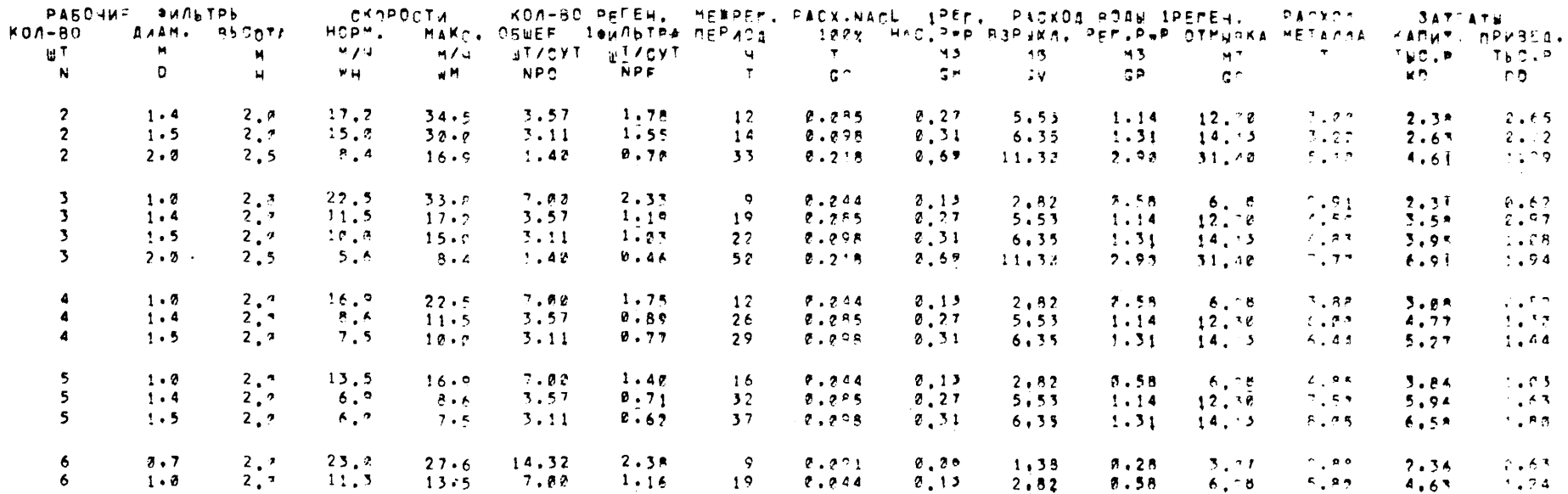

ПРОИЗВ. СОЛИ ЖЕСТ, ТЕХН. — РАДХОД ВОДЫ<br>ФИЛЬТРОВ — В ТЫС. — Н2304 — НА СОБСТВ.НУЖДЫ<br>— (М32Ч) (Г-ЗКЗ/СУТ) (1/СУТ) — (М3/СУТ) (М32Ч)  $\epsilon$  and  $\epsilon$ A ET COHO COHOH

 $329.9$  65.71 3.571 1125.3 46.89

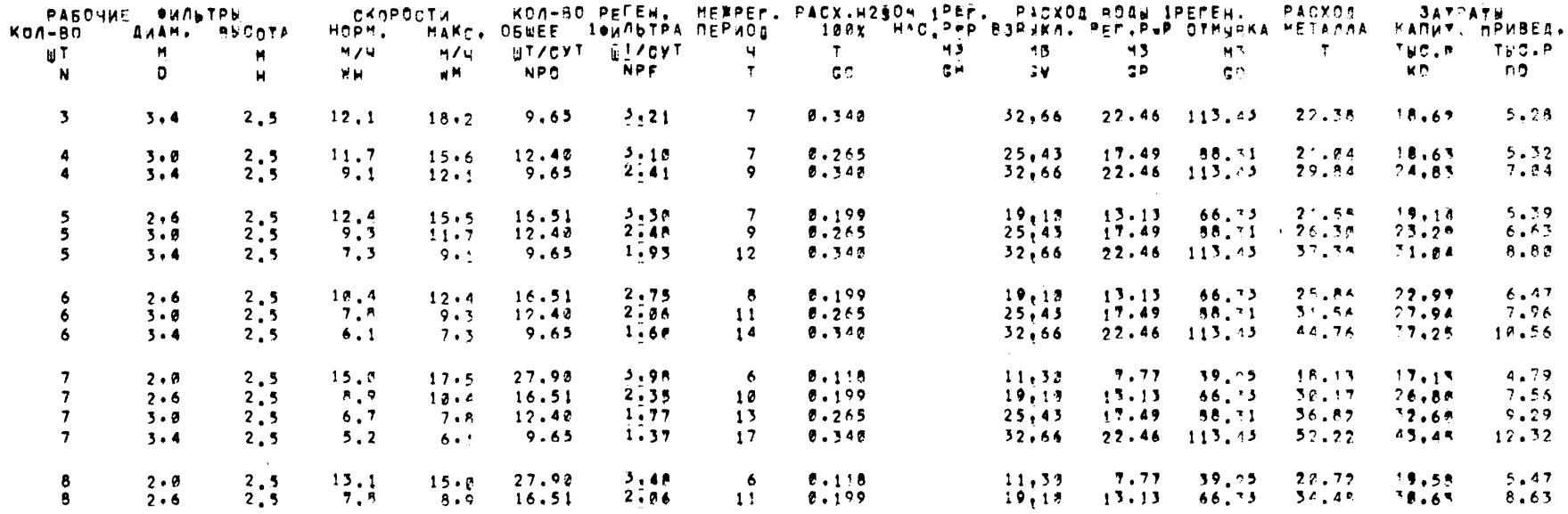

AEKAPSOHN3ATOPH NO A235887.000 CO2 HA BXOAE(MM/KM) 391.8

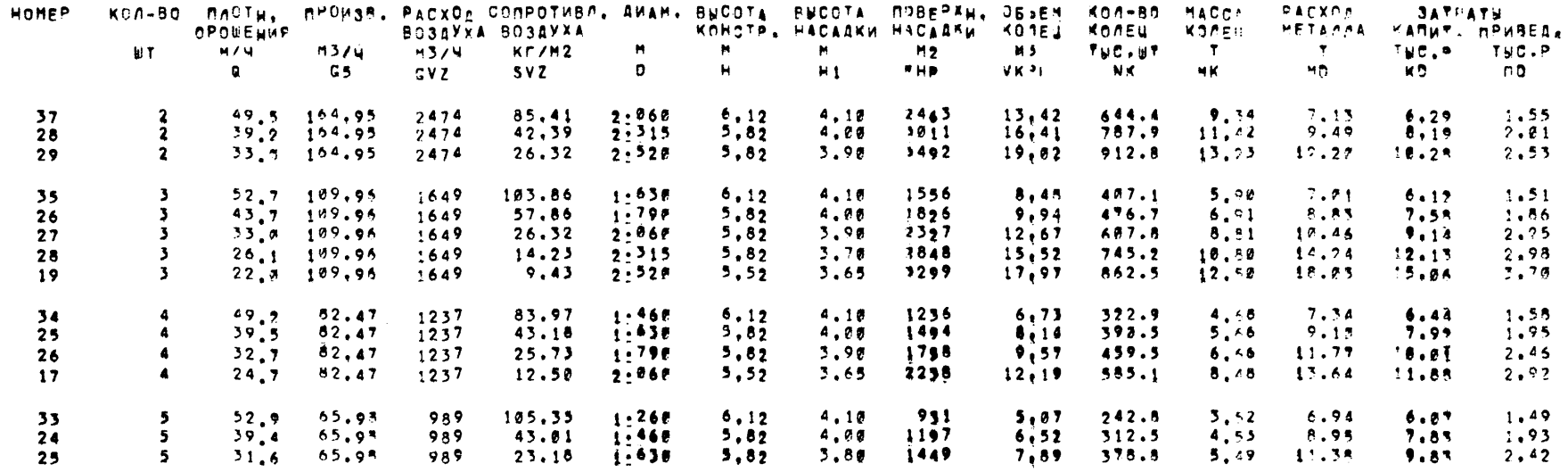

Л-105418. Подп.к печати 6.07.63. Зак. 054 Тираж 7300. Ц.30 коп. Отпечатано в ПЭМ ВНИМИС Госстроя СССР